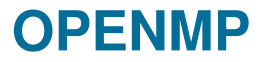

# **Course "Parallel Computing"**

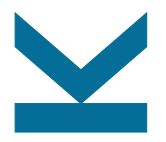

Wolfgang Schreiner

Research Institute for Symbolic Computation (RISC) [Wolfgang.Schreiner@risc.jku.at](mailto:Wolfgang.Schreiner@risc.jku.at) <http://www.risc.jku.at>

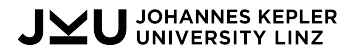

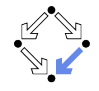

# **OpenMP (OMP)**

- An API for portable shared memory parallel programming.
	- Compiler directives (pragmas), library routines, environment variables.
- Targets are C, C++, Fortran.
	- Often used in combination with MPI (Message Passing Interface) for hybrid MPP/SMP programs.
- Widely supported.
	- Commercial compilers: Intel, IBM, Oracle, . . .
	- Free compilers: GCC, Clang.
- Maintained by the OpenMP ARB.
	- Architecture Review Board.
	- Current Version: OpenMP 5.2 (November 2021).

See <http://openmp.org> for the official specification.

# **Programming Model**

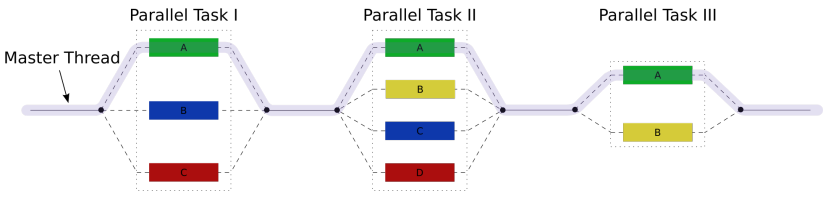

en.wikipedia.org, *OpenMP*

- Master thread executes program in sequential mode.
- Reaches code section marked with OMP directive:
	- Execution of section is distributed among multiple threads.
	- Main thread waits for completion of all threads.
	- Execution is continued by main thread only.

A fork-join model of parallel execution.

#### **Shared versus Private Variables**

The default context of a variable is determined by some rules.

- Static variables and heap-allocated data are shared.
- Automatically allocated variables are
	- Shared, when declared outside a parallel region.
	- Private, when declared inside a parallel region.
- Loop iteration variables are private within their loops.
	- After the loop, the variable has the same value as if the loop would have been executed sequentially.

• . . .

OpenMP clauses may specify the context of variables directly.

### **Controlling the Number of Threads**

• Default set by environment variables:

export OMP\_DYNAMIC=FALSE export OMP\_NUM\_THREADS=4

• May be overridden for all subsequent code sections: omp\_set\_dynamic(0);

omp\_set\_num\_threads(4);

• May be overridden for specific sections:

#pragma omp parallel ... num\_threads(4)

If dynamic adjustement is switched on, the actual number of threads executing a section may be smaller than specified.

### **Controlling the Affinity of Threads to Cores**

• Pin threads to cores:

export OMP\_PROC\_BIND=TRUE

• Specify the cores (GCC, Intel Compilers): export GOMP\_CPU\_AFFINITY="256-271" // 16 physical cores in upper half

#### • More flexible alternative for Intel compilers:

export KMP\_AFFINITY=

"verbose,granularity=core,explicit,proclist=[256-271]"

## **Compiling and Executing OpenMP**

```
• Source
```

```
#include <omp.h>
```
#### • Intel Compiler:

module load intelcompiler/composer\_xe\_2013.4.183 icc -Wall -O3 -openmp -openmp-report2 matmult.c -o matmult

#### • GCC:

module load GnuCC/7.2.0 gcc -Wall -O3 -fopenmp matmult.c -o matmult

#### • Execution:

export OMP\_DYNAMIC=FALSE export OMP NUM THREADS=16 export GOMP\_CPU\_AFFINITY="256-271"  $/m$ atmult

### **Parallel Loops**

```
#pragma omp parallel for private(i,k)for (i=0; i<N; i++) {
 for (j=0; j<N; j++) {
   for (k=0; k<N; k++) {
       a[i,j] += b[i,k]*c[k,j];}
 }
}
```
- Iterations of  $i$ -loop are executed by parallel threads.
- Matrix  $a$  is shared by all threads.
- Every thread maintains private instances of  $i, j, k$ .

Most important source of scalable parallelism.

### **Load Balancing**

#pragma omp parallel for ... schedule(kind [, chunk size])

• Various kinds of loop scheduling: static Loop is divided into equally sized chunks which are interleaved among threads; default chunk size is  $N/T$ . Number of loop iterations  $N$  and number of threads  $T$ .

- dynamic Threads retrieve chunks from a shared work queue; default chunk size is 1.
	- guided Like "dynamic" but chunk size starts large and is continuously decremented to specified minimum (default 1).
		- auto One of the above policies is automatically selected (same as if no schedule is given).
	- runtime Schedule taken from environment variable OMP\_SCHEDULE. export OMP\_SCHEDULE="static,1"

## **Example: Matrix Multiplication**

```
#include <stdio.h>
#include <stdlib.h>
#include <omp.h>
#define N 2000
double A[N][N], B[N][N], C[N][N];
int main(int argc, char *argv[]) {
  int i, j, k;
  double s;
  for (i=0; i < N; i++){
    for (i=0; i\le N; i++){
      A[i][i] = rand():
      B[i][j] = rand();
   }
  }
                                                #pragma omp parallel for private(j,k,s) schedule(runtime)
                                               for (i=0; i<N; i++)
                                                {
                                                  for (i=0; i\le N; i++){
                                                    s = 0;for (k=0; k<N; k++)
                                                    {
                                                      s += A[i][k] *B[k][j];
                                                    \mathbf{r}C[i][j] = s;}
                                                }
                                                double t2 = \text{omp\_get\_wtime}();
                                                printf("%f (%f s)\n", C[0][0], t2-t1);
                                                return 0;
                                              }
```
printf("%f %f\n", A[0][0], B[0][0]); double  $t1 = \text{omp\_get\_wtime}()$ ;

#### **Parallel Sections**

```
int found1, found2, found3;
#pragma omp parallel sections
{
   #pragma omp section
   found1 = search1():
   #pragma omp section
   found2 = search2():
   #pragma omp section
   found3 = search3():
}
if (found1) printf("found by method 1\langle n" \rangle;
if (found2) printf("found by method 2\langle n''\rangle;
if (found3) printf("found by method 3\n');
```
• Each code section is executed by a thread in parallel.

Parallel sections and loops may be also nested.

#### **Parallel Blocks**

```
int n, a[n], t, i;
#pragma omp parallel private(t, i)
{
  t = comp\_get\_num\_threads(); // number of threads
  i = comp\_get\_thread\_num(); // 0 <= i < tcompute(a, i*(n/t), min(n, (i+1)*(n/t));
}
```
- Every thread executes the annotated block.
- Array a and length n are shared by all threads.
- Every thread maintains private instances of  $t$  and  $i$ .

```
Parallelism on the lowest level.
```
#### **Critical Sections**

```
int n, a[n], t = 0, i;
#pragma omp parallel private(i)
{
  #pragma omp critical(mutex_i)
  {
    i = t; t++;
  }
  if (i \le n) compute(a, i);
}
```
• No two threads can simultaneously execute a critical section with the same name.

High-level but restricted synchronization.

### **Example: Manual Task Scheduling**

}

```
#include <stdlib.h>
#include <omp.h>
#define N 2000
double A[N][N], B[N][N], C[N][N];
int main(int argc, char *argv[])
{
  int i, j, k, row;
  double s;
  for (i=0; i< N; i++){
    for (i=0; i\le N; i++){
      A[i][i] = rand();
      B[i][j] = rand();
    }
  }
  printf("%f %f\n", A[0][0], B[0][0]);
  double t1 = \text{omp\_get\_wtime}();
                                                {
                                                  {
                                                  }
                                                }
```
#include <stdio.h>

```
row = 0:
#pragma omp parallel private(i.j.k.s)
  while (1)
    #pragma omp critical(getrow)
    {
      i = row:
      row++;
    }
    if (i>=N) break;
    for (j=0; j<N; j++){
      s = 0:
      for (k=0; k<N; k++)
      {
        s += A[i][k]*B[k][i];}
      C[i][j] = s;}
double t2 = omp_get_wtime();
printf("%f (\frac{f}{f} s)\n, C[0][0], t2-t1);
return 0;
```
#### **Lock Variables**

```
int n, a[n], t = 0, i;
omp_lock_t lock;
omp_init_lock(lock);
#pragma omp parallel private(i)
{
  omp_set_lock(lock);
  i = t; t++;
  omp_unset_lock(lock);
  if (i < n) compute(a, i);
}
```
• Only one thread can set a lock at a time.

Flexible but low-level synchronization.

#### **Example: Recursive Tasks**

```
#include <stdio.h>
#include <stdlib.h>
#include <omp.h>
#define N 3000
double A[N][N], B[N][N], C[N][N];
int matmultrec(int begin, int end);
int matmultrow(int i);
int main(int argc, char *argv[])
{
  int i, j, r;
  double t1, t2;
  for (i=0; i<N; i++) {
    for (j=0; j<N; j++) {
      A[i][j] = rand();B[i][j] = rand();}
  }
                                         printf("%f %f\n", A[0][0], B[0][0]);
                                         t1 = omp_get_wtime();
                                         #pragma omp parallel
                                         {
                                          #pragma omp single
                                          {
                                            r = matmultrec(0, N);
                                          }
                                         }
                                         t2 = omp_get_wtime();
                                         printf("%d %f (\%f s)\n\cdot\cdot\cdot,
                                         r, C[0][0], t2-t1);
                                         return 0;
                                      }
```
#### **Example: Recursive Tasks**

```
int matmultrec(int begin, int end)
int matmultrow(int i)
{
  int n = end-begin;
  if (n < 0) return 0:
  if (n == 1)return matmultrow(begin);
  int mid = (\text{begin+end})/2;int r1, r2;
  #pragma omp task shared(r1)
  r1 = matmultrec(begin, mid);
  #pragma omp task shared(r2)
  r2 = \text{matmultrec}(\text{mid}, \text{end});
  #pragma omp taskwait
  return r1+r2;
}
                                        {
                                          int j, k;
                                          double s;
                                          for (j = 0; j < N; j++){
                                            s = 0:
                                            for (k = 0; k < N; k++){
                                              s += A[i][k] *B[k][j];
                                            }
                                            C[i][j] = s;}
                                          return 1;
                                        }
```
• Recursively create two tasks and wait for their completion.

Task parallelism possible, but may become cumbersome.